# Package 'sgs'

August 22, 2023

Title Sparse-Group SLOPE: Adaptive Bi-Level Selection with FDR Control

Version 0.1.1

Date 2023-08-21

Maintainer Fabio Feser <ff120@ic.ac.uk>

Description Implementation of Sparse-group SLOPE: Adaptive bi-level with FDR-control (Feser et al. (2023) [<arXiv:2305.09467>](https://arxiv.org/abs/2305.09467)). Linear and logistic regression models are supported, both of which can be fit using k-fold cross-validation. Dense and sparse input matrices are supported. In addition, a general adaptive three operator splitting (ATOS) implementation is provided.

Imports Matrix, MASS, caret, grDevices, graphics, methods, stats, faux, SLOPE, Rlab, Rcpp  $(>= 1.0.10)$ 

LinkingTo Rcpp, RcppArmadillo

Suggests SGL, gglasso, glmnet, testthat, knitr, rmarkdown

RoxygenNote 7.2.3

License GPL  $(>= 3)$ 

Encoding UTF-8

URL <https://github.com/ff1201/sgs>

BugReports <https://github.com/ff1201/sgs/issues>

VignetteBuilder knitr

NeedsCompilation yes

Author Fabio Feser [aut, cre] (<<https://orcid.org/0009-0007-3088-9727>>), Marina Evangelou [aut] (<<https://orcid.org/0000-0003-0789-8944>>)

Repository CRAN

Date/Publication 2023-08-22 15:50:05 UTC

# R topics documented:

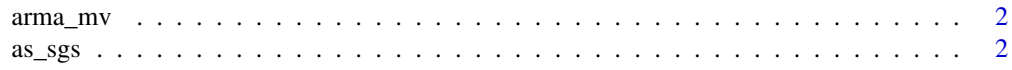

<span id="page-1-0"></span>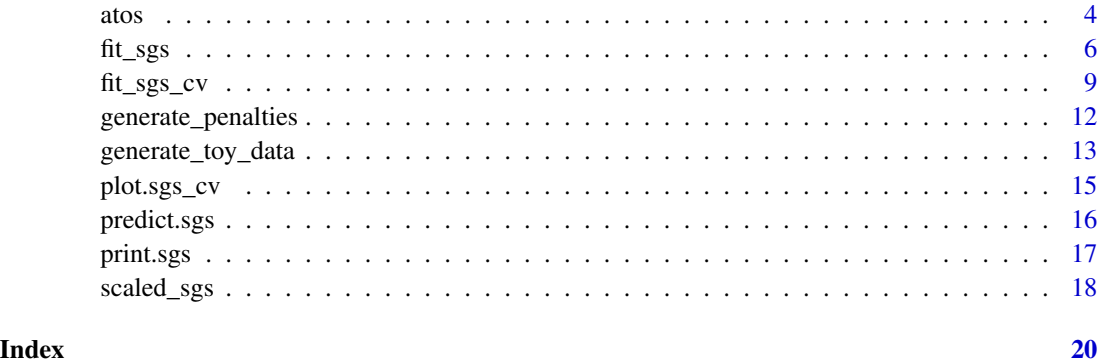

arma\_mv *Matrix Product in RcppArmadillo.*

# Description

Matrix Product in RcppArmadillo.

# Usage

arma\_mv(m, v)

# Arguments

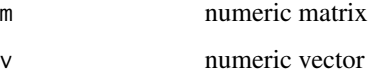

#### Value

matrix product of m and v

as\_sgs *fits the adaptively scaled SGS model (AS-SGS)*

# Description

Fits an SGS model using the noise estimation procedure, termed adaptively scaled SGS (Algorithm 2 from Feser et al (2023)). This adaptively estimates  $\lambda$  and then fits the model using the estimated value. It is an alternative approach to cross-validation ([fit\\_sgs\\_cv\(\)](#page-8-1)). The approach is only compatible with the SGS penalties.

<span id="page-2-0"></span> $\frac{as\_\_sgs}{3}$ 

# Usage

```
as_sgs(
 X,
 y,
 groups,
  type = "linear",
 pen_method = 2,
 alpha = 0.95,
 vFDR = 0.1,
 gFDR = 0.1,
 standardise = "l2",
 intercept = TRUE,
 verbose = FALSE
\mathcal{L}
```
# Arguments

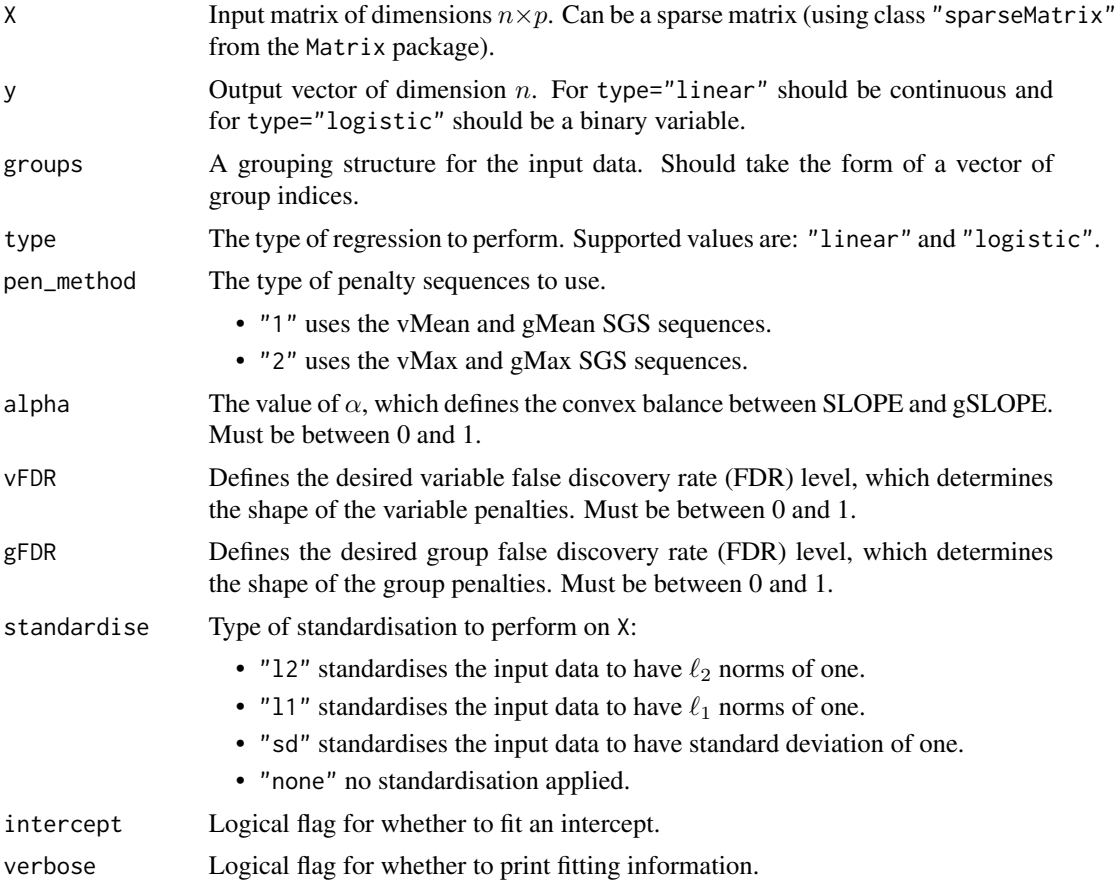

# Value

An object of type "sgs" containing model fit information (see [fit\\_sgs\(\)](#page-5-1)).

# <span id="page-3-0"></span>References

F. Feser, M. Evangelou *Sparse-group SLOPE: adaptive bi-level selection with FDR-control*, [https:](https://arxiv.org/abs/2305.09467) [//arxiv.org/abs/2305.09467](https://arxiv.org/abs/2305.09467)

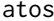

*adaptive three operator splitting (ATOS)* 

## Description

Function for fitting adaptive three operator splitting (ATOS) with general convex penalties. Supports both linear and logistic regression, both with dense and sparse matrix implementations.

#### Usage

```
atos(
 X,
 y,
  type = "linear",
 prox_1,
 prox_2,
 pen\_prox_1 = 0.5,
 pen\_prox_2 = 0.5,
 max\_iter = 5000,backtracking = 0.7,
 max_iter_backtracking = 100,
  tol = 1e-05,prox_1_opts = NULL,
 prox_2_opts = NULL,
  standardise = "l2",
  intercept = TRUE,
 x0 = NULL,u = NULL,verbose = FALSE
\mathcal{L}
```
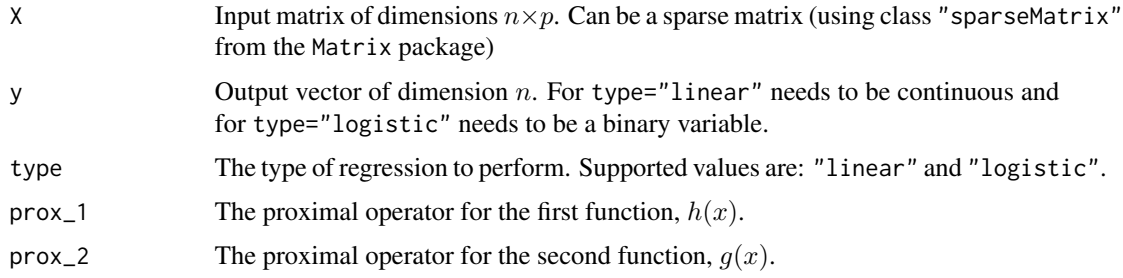

atos 5

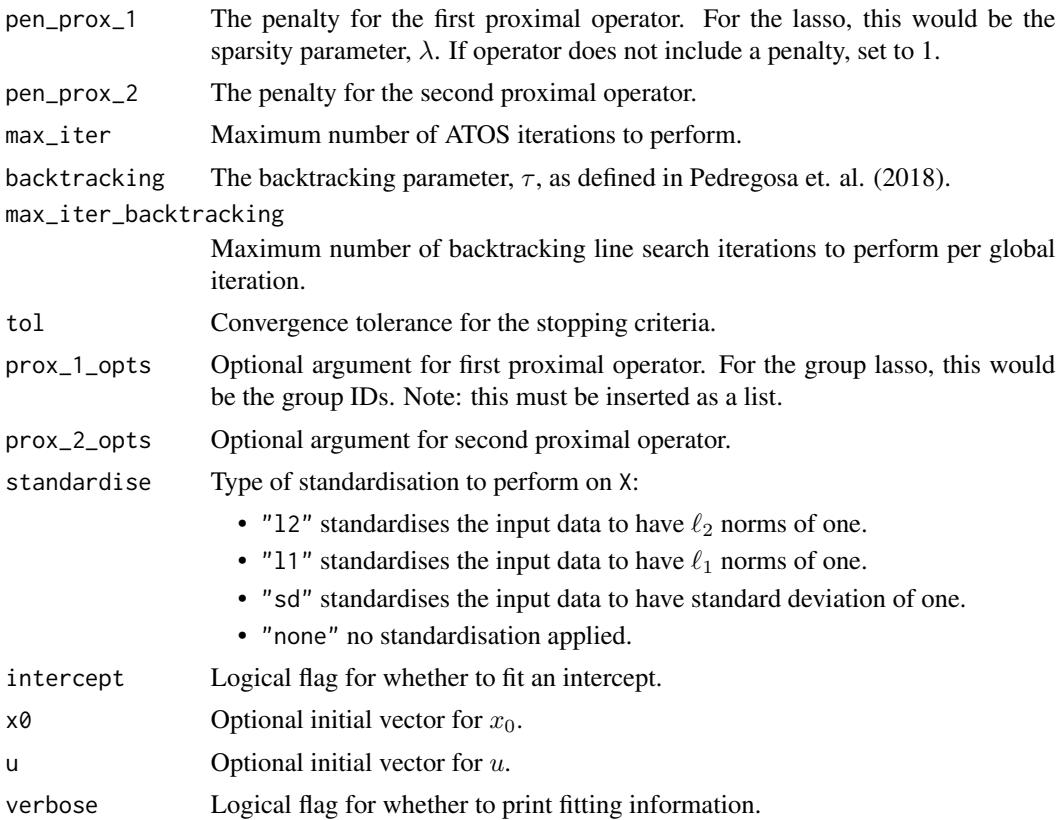

# Details

atos() solves convex minimization problems of the form

$$
f(x) + g(x) + h(x),
$$

where f is convex and differentiable with  $L_f$ -Lipschitz gradient, and g and h are both convex. The algorithm is not symmetrical, but usually the difference between variations are only small numerical values, which are filtered out. However, both variations should be checked regardless, by looking at x and u. An example for the sparse-group lasso (SGL) is given.

# Value

An object of class "atos" containing:

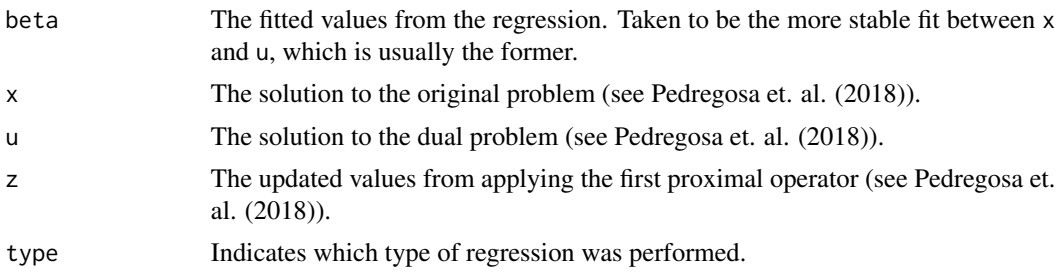

<span id="page-5-0"></span> $\epsilon$  fit\_sgs in the set of  $\epsilon$  fit  $\epsilon$  set of  $\epsilon$  fit  $\epsilon$  set of  $\epsilon$  fit  $\epsilon$  set of  $\epsilon$  fit  $\epsilon$  set of  $\epsilon$  fit  $\epsilon$  set of  $\epsilon$  fit  $\epsilon$  set of  $\epsilon$  fit  $\epsilon$  set of  $\epsilon$  fit  $\epsilon$  set of  $\epsilon$  fit  $\epsilon$  set of  $\epsilon$ 

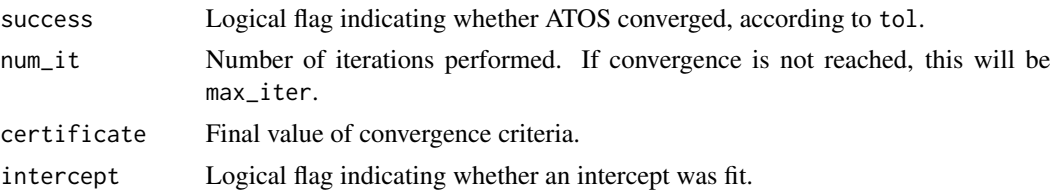

# References

F. Pedregosa, G. Gidel (2018) *Adaptive Three Operator Splitting*, [https://proceedings.mlr.](https://proceedings.mlr.press/v80/pedregosa18a.html) [press/v80/pedregosa18a.html](https://proceedings.mlr.press/v80/pedregosa18a.html)

#### Examples

```
# specify a grouping structure
groups = c(rep(1:20, each=3),rep(21:40, each=4),
          rep(41:60, each=5),
         rep(61:80, each=6),
         rep(81:100, each=7))
# define proximal operators
L1_prox <- function(input, lambda){ # Lasso proximal operator
out = sign(input) * pma(0, abs(input) - lambda)return(out)
}
group_L1_prox = function(input,lambda,group_info){
n_groups = length(unique(group_info))
out = rep(0,length(input))
for (i in 1:n_groups){
  grp\_idx = which(group\_info == unique(group\_info)[i])if (lambda == 0 & norm(input[grp_idx],type="2") == 0){ # 0/0 = 0out[grp\_idx] = 0} else {
     out[grp_idx] = max((1-(lambda/norm(input[grp_idx],type="2"))),0) * input[grp_idx]}
 }
return(out)
}
# generate data
data = generate_toy_data(p=500, n=400, groups = groups, seed_id=3)
# run atos (the proximal functions can be found in utils.R)
out = atos(X=data$X, y=data$y, type="linear", prox_1 = L1_prox, prox_2 = group_L1_prox,
standardise="none", intercept=FALSE, prox_2_opts = list(groups))
```
<span id="page-5-1"></span>fit\_sgs *fit an SGS model*

#### Description

Sparse-group SLOPE (SGS) main fitting function. Supports both linear and logistic regression, both with dense and sparse matrix implementations.

<span id="page-6-0"></span>fit\_sgs 7

# Usage

```
fit_sgs(
 X,
 y,
 groups,
 pen\_method = 1,
 type = "linear",
 lambda,
 alpha = 0.95,
 vFDR = 0.1,
 gFDR = 0.1,
 max\_iter = 5000,
 backtracking = 0.7,
 max_iter_backtracking = 100,
 tol = 1e-05,standardise = "l2",
  intercept = TRUE,
 w_weights = NULL,
 v_weights = NULL,
 x0 = NULL,u = NULL,verbose = FALSE
)
```
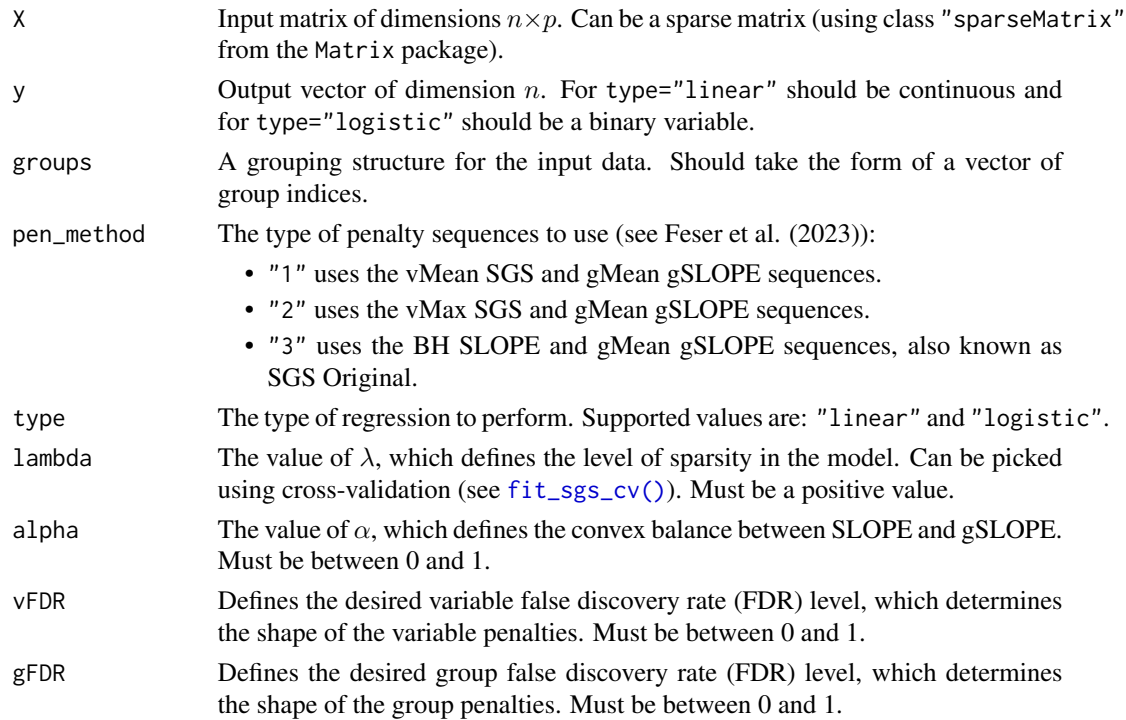

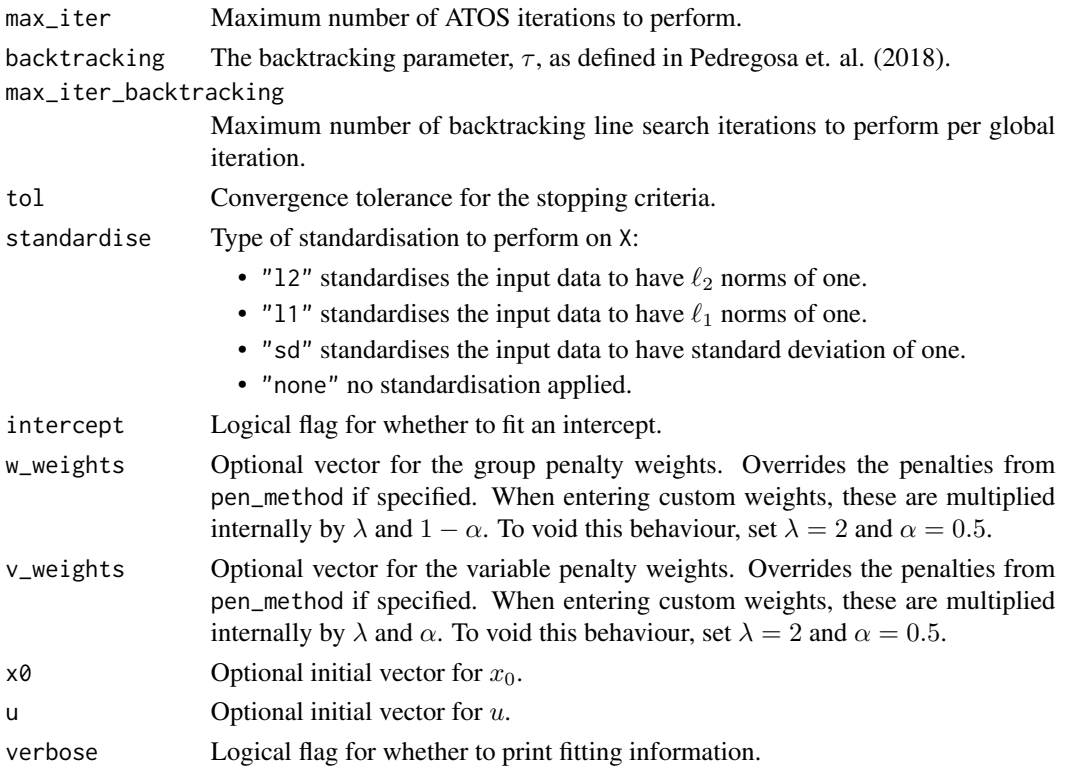

#### Details

fit\_sgs() fits an SGS model using adaptive three operator splitting (ATOS). SGS is a sparse-group method, so that it selects both variables and groups. Unlike group selection approaches, not every variable within a group is set as active. It solves the convex optimisation problem given by

$$
\frac{1}{2n}f(b;y,\mathbf{X})+\lambda\alpha\sum_{i=1}^pv_i|b|_{(i)}+\lambda(1-\alpha)\sum_{g=1}^mw_g\sqrt{p_g}\|b^{(g)}\|_2,
$$

where  $f(\cdot)$  is the loss function. In the case of the linear model, the loss function is given by the mean-squared error loss:

$$
f(b; y, \mathbf{X}) = ||y - \mathbf{X}b||_2^2
$$

.

In the logistic model, the loss function is given by

$$
f(b; y, \mathbf{X}) = -1/n \log(\mathcal{L}(b; y, \mathbf{X})).
$$

where the log-likelihood is given by

$$
\mathcal{L}(b; y, \mathbf{X}) = \sum_{i=1}^{n} \{y_i b^{\mathsf{T}} x_i - \log(1 + \exp(b^{\mathsf{T}} x_i))\}.
$$

SGS can be seen to be a convex combination of SLOPE and gSLOPE, balanced through alpha, such that it reduces to SLOPE for alpha  $= 0$  and to gSLOPE for alpha  $= 1$ . The penalty parameters in SGS are sorted so that the largest coefficients are matched with the largest penalties, to reduce the FDR.

<span id="page-8-0"></span> $fit\_sgs\_cv$  9

#### Value

A list containing:

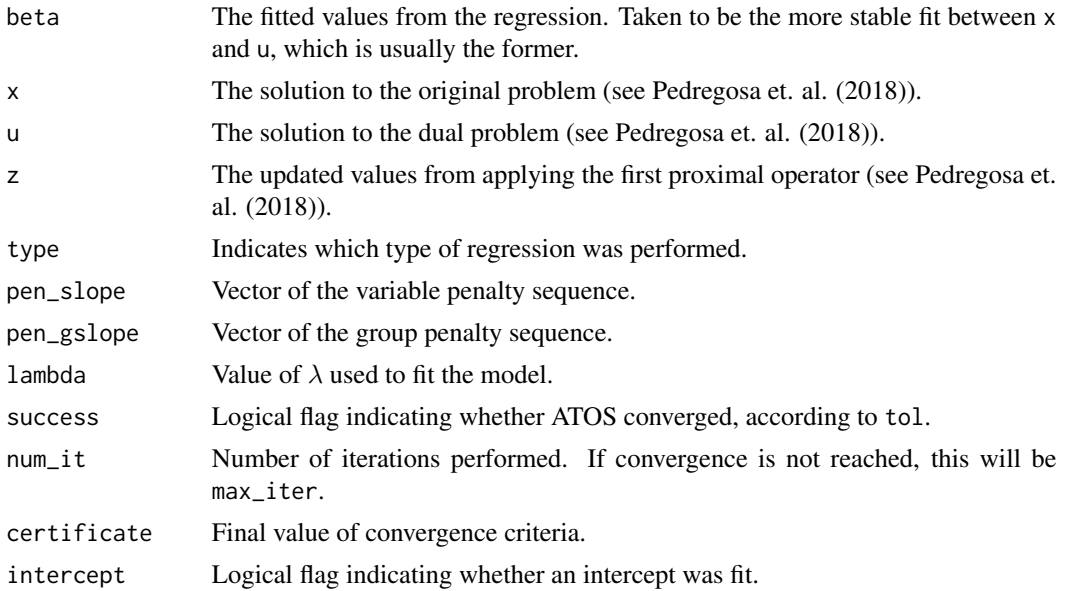

# References

F. Feser, M. Evangelou *Sparse-group SLOPE: adaptive bi-level selection with FDR-control*, [https:](https://arxiv.org/abs/2305.09467) [//arxiv.org/abs/2305.09467](https://arxiv.org/abs/2305.09467)

F. Pedregosa, G. Gidel (2018) *Adaptive Three Operator Splitting*, [https://proceedings.mlr.](https://proceedings.mlr.press/v80/pedregosa18a.html) [press/v80/pedregosa18a.html](https://proceedings.mlr.press/v80/pedregosa18a.html)

#### Examples

```
# specify a grouping structure
groups = c(1,1,1,2,2,3,3,3,4,4)# generate data
data = generate_toy_data(p=10, n=5, groups = groups, seed_id=3,group_sparsity=1)
# run SGS
model = fit_sgs(X = data$X, y = data$y, groups = groups, type="linear", lambda = 1, alpha=0.95,
vFDR=0.1, gFDR=0.1, standardise = "l2", intercept = TRUE, verbose=FALSE)
```
<span id="page-8-1"></span>fit\_sgs\_cv *fit an SGS model using CV*

#### Description

Function to fit a pathwise solution of sparse-group SLOPE (SGS) models using k-fold crossvalidation. Supports both linear and logistic regression, both with dense and sparse matrix implementations.

# Usage

```
fit_sgs_cv(
 X,
 y,
 groups,
 pen_method = 1,
  type = "linear",
 nlambda = 20,
 nfolds = 10,alpha = 0.95,
 vFDR = 0.1,
 gFDR = 0.1,
 backtracking = 0.7,
 max\_iter = 5000,
 max_iter_backtracking = 100,
 tol = 1e-05,min\_frac = 0.05,
 standardise = "l2",
  intercept = TRUE,
 verbose = FALSE,
 v_weights = NULL,
 w_weights = NULL,
 error_criteria = "mse",
 max_lambda = NULL
)
```
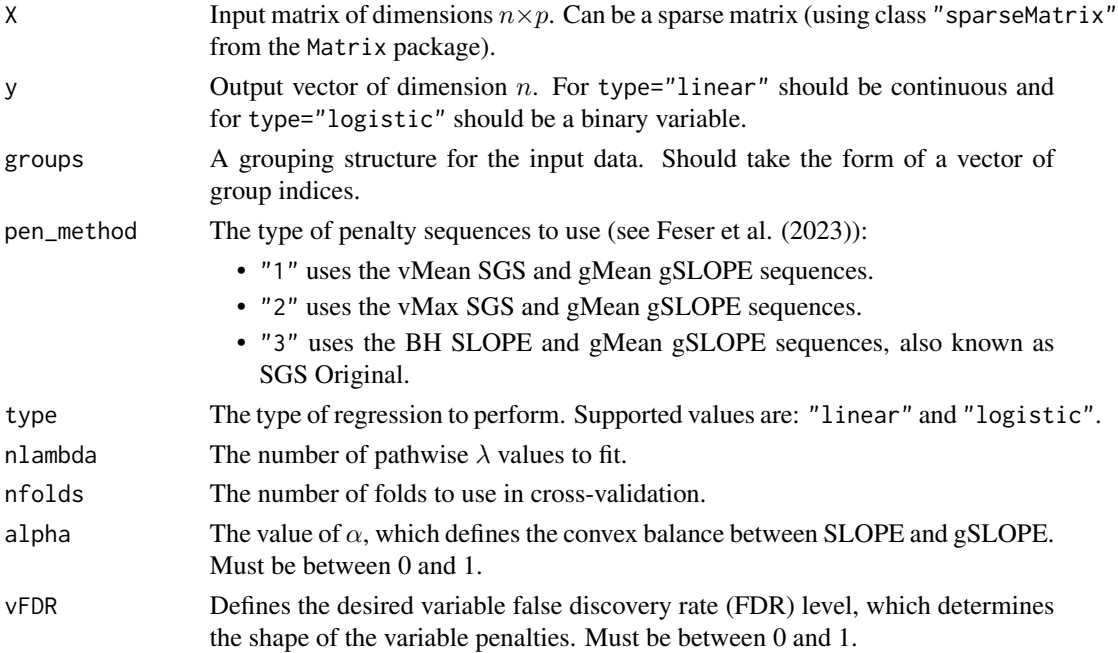

 $fit\_sgs\_cv$  11

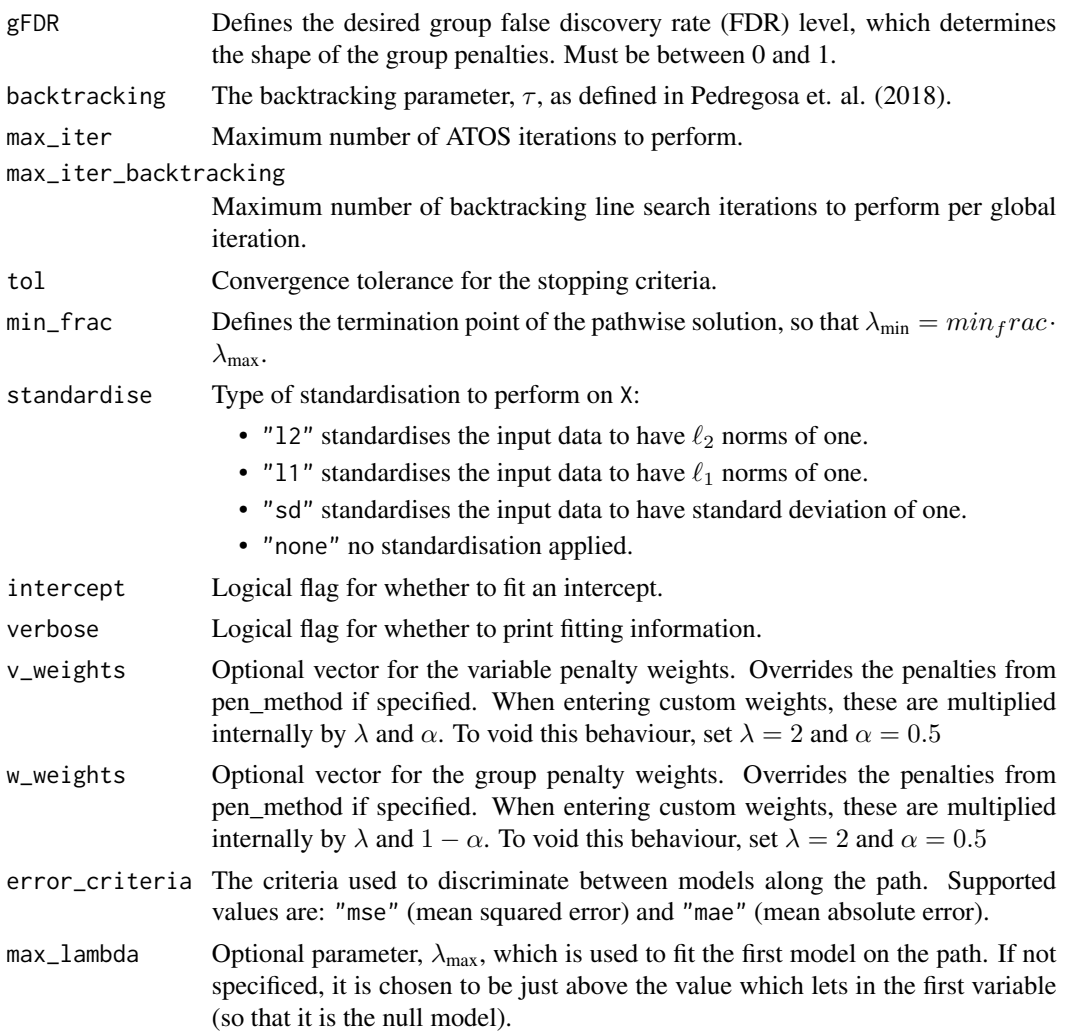

# Details

Fits SGS models under a pathwise solution using adaptive three operator splitting (ATOS), picking the 1se model as optimum. Warm starts are implemented.

# Value

A list containing:

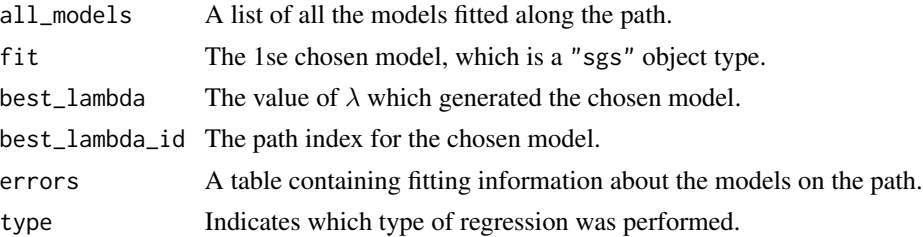

# References

F. Feser, M. Evangelou *Sparse-group SLOPE: adaptive bi-level selection with FDR-control*, [https:](https://arxiv.org/abs/2305.09467) [//arxiv.org/abs/2305.09467](https://arxiv.org/abs/2305.09467)

F. Pedregosa, G. Gidel (2018) *Adaptive Three Operator Splitting*, [https://proceedings.mlr.](https://proceedings.mlr.press/v80/pedregosa18a.html) [press/v80/pedregosa18a.html](https://proceedings.mlr.press/v80/pedregosa18a.html)

#### Examples

```
# specify a grouping structure
groups = c(1,1,1,2,2,3,3,3,4,4)# generate data
data = generate_toy_data(p=10, n=5, groups = groups, seed_id=3,group_sparsity=1)
# run SGS with cross-validation (the proximal functions can be found in utils.R)
cv_model = fit_sgs_cv(X = data$X, y = data$y, groups=groups, type = "linear",
nlambda = 5, nfolds=10, alpha = 0.95, vFDR = 0.1, gFDR = 0.1, min_frac = 0.05,
standardise="l2",intercept=TRUE,verbose=TRUE)
```
generate\_penalties *generate penalty sequences for SGS*

#### Description

Generates variable and group penalties for SGS.

# Usage

```
generate_penalties(gFDR, vFDR, pen_method, groups, alpha)
```
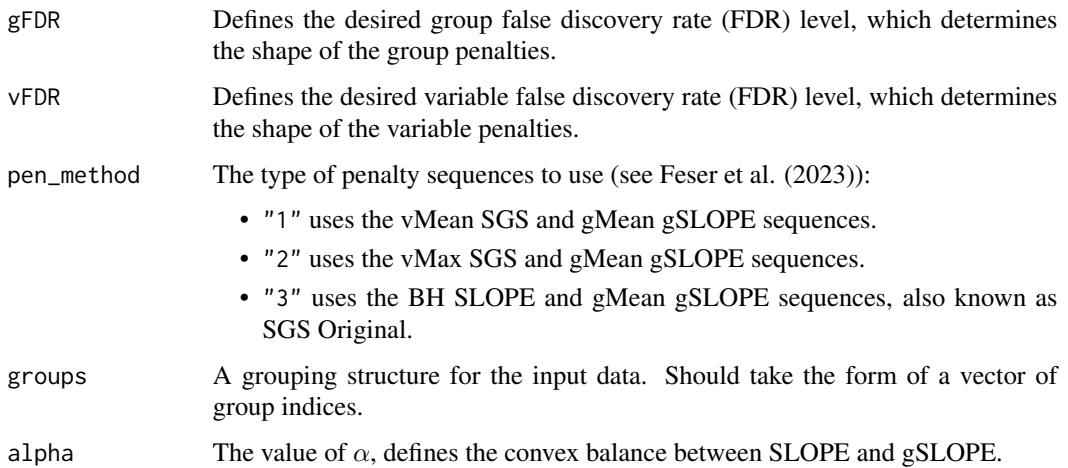

<span id="page-11-0"></span>

#### <span id="page-12-0"></span>Details

The vMean and vMax SGS sequences are variable sequences derived specifically to give variable false discovery rate (FDR) control for SGS under orthogonal designs (see Feser et al. (2023)). The BH SLOPE sequence is derived in Bodgan et. al. (2015) and has links to the Benjamini-Hochberg critical values. The sequence provides variable FDR-control for SLOPE under orthogonal designs. The gMean gSLOPE sequence is derived in Brzyski et. al. (2015) and provides group FDR-control for gSLOPE under orthogonal designs.

## Value

A list containing:

pen\_slope\_org A vector of the variable penalty sequence.

pen\_gslope\_org A vector of the group penalty sequence.

#### References

F. Feser, M. Evangelou *Sparse-group SLOPE: adaptive bi-level selection with FDR-control*, [https:](https://arxiv.org/abs/2305.09467) [//arxiv.org/abs/2305.09467](https://arxiv.org/abs/2305.09467)

M. Bogdan, E. Van den Berg, C. Sabatti, W. Su, E. Candes (2015) *SLOPE — Adaptive variable selection via convex optimization*, [https://projecteuclid.org/journals/annals-of-applied-s](https://projecteuclid.org/journals/annals-of-applied-statistics/volume-9/issue-3/SLOPEAdaptive-variable-selection-via-convex-optimization/10.1214/15-AOAS842.full)tatistics/ [volume-9/issue-3/SLOPEAdaptive-variable-selection-via-convex-optimization/10.12](https://projecteuclid.org/journals/annals-of-applied-statistics/volume-9/issue-3/SLOPEAdaptive-variable-selection-via-convex-optimization/10.1214/15-AOAS842.full)14/ [15-AOAS842.full](https://projecteuclid.org/journals/annals-of-applied-statistics/volume-9/issue-3/SLOPEAdaptive-variable-selection-via-convex-optimization/10.1214/15-AOAS842.full)

D. Brzyski, W. Su, M. Bodgdan (2015) *Group SLOPE - adaptive selection of groups of predictors*, <https://arxiv.org/abs/1511.09078>

#### Examples

```
# specify a grouping structure
groups = c(rep(1:20, each=3),rep(21:40, each=4),
          rep(41:60, each=5),
          rep(61:80, each=6),
          rep(81:100, each=7))
# generate sequences
sequences = generate_penalties(gFDR=0.1, vFDR=0.1, pen_method=1, groups=groups, alpha=0.5)
```
generate\_toy\_data *generate toy data*

#### Description

Generates different types of datasets, which can then be fitted using sparse-group SLOPE.

# Usage

```
generate_toy_data(
 p,
 n,
  rho = \theta,
  seed_id = 2,
  grouped = TRUE,
  groups,
 noise_level = 1,
  group_sparsity = 0.1,
  var_sparsity = 0.5,
 orthogonal = FALSE,
  data_mean = 0,
  data_s d = 1,
  signal_mean = 0,
  signal_s = sqrt(10))
```
# Arguments

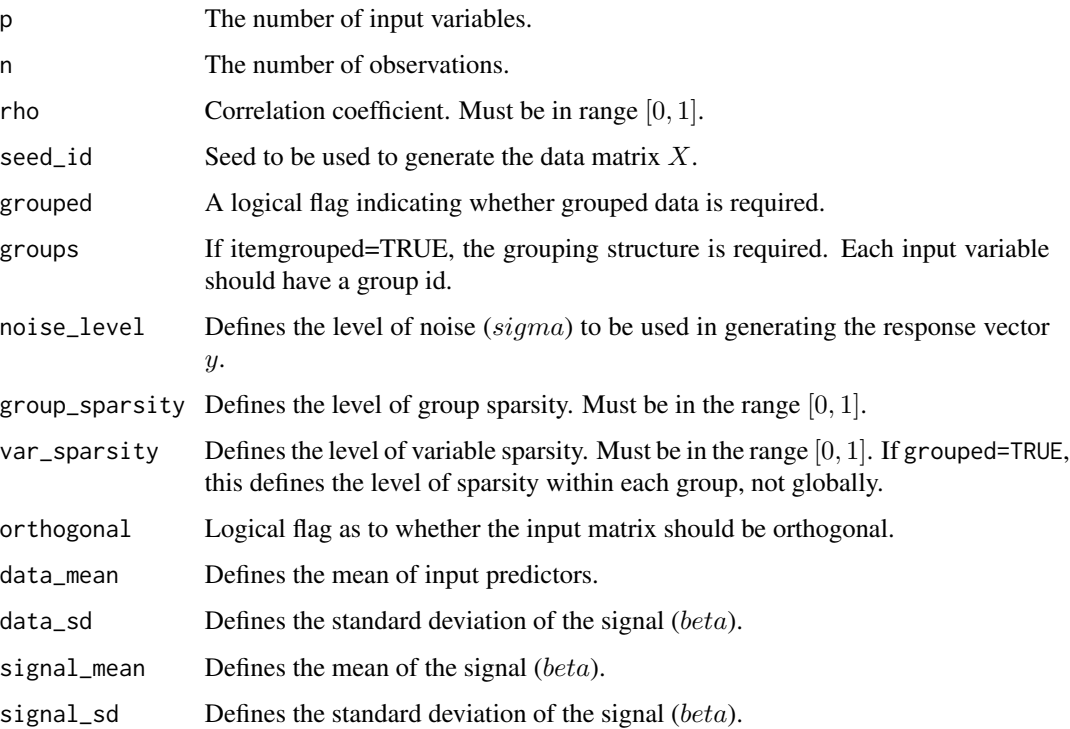

# Details

The data is generated under a Gaussian linear model. The generated data can be grouped and sparsity can be provided at both a group and/or variable level.

# <span id="page-14-0"></span>plot.sgs\_cv 15

# Value

A list containing:

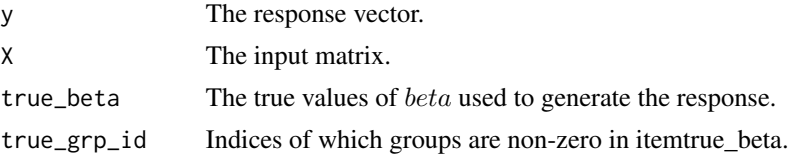

# Examples

```
# specify a grouping structure
groups = c(rep(1:20, each=3),rep(21:40, each=4),
         rep(41:60, each=5),
         rep(61:80, each=6),
         rep(81:100, each=7))
# generate data
data = generate_toy_data(p=500, n=400, groups = groups, seed_id=3)
```
<span id="page-14-1"></span>plot.sgs\_cv *plot a* "sgs\_cv" *object*

# Description

Plots the pathwise solution of a cross-validation fit, from a call to  $fit\_sgs\_cv()$ 

### Usage

## S3 method for class 'sgs\_cv'  $plot(x, how\_many = 10, ...)$ 

# Arguments

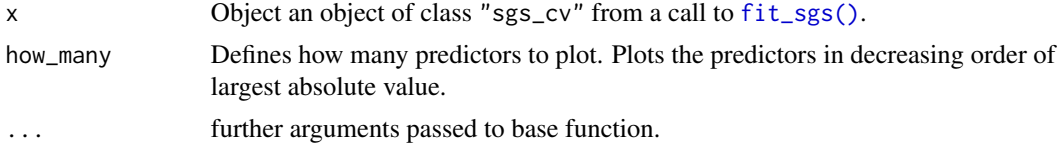

# Value

A list containing:

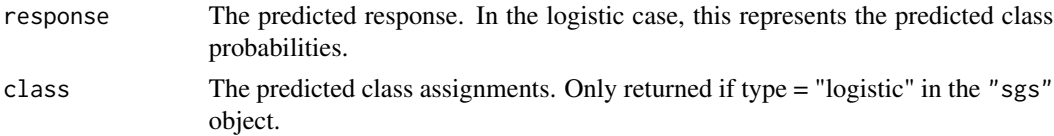

# See Also

[fit\\_sgs\\_cv\(\)](#page-8-1)

Other SGS-methods: [predict.sgs\(](#page-15-1)), [print.sgs\(](#page-16-1))

#### Examples

```
# specify a grouping structure
groups = c(1,1,2,2,3)# generate data
data = generate_toy_data(p=5, n=4, groups = groups, seed_id=3,signal_mean=20,group_sparsity=1)
# run SGS
cv_{model} = fit_sgs_cv(X = data $X, y = data $y, groups=groups, type = "linear",nlambda = 20, nfolds=10, alpha = 0.95, vFDR = 0.1, gFDR = 0.1,
min_frac = 0.05, standardise="l2",intercept=TRUE,verbose=FALSE)
plot(cv_model, how_many = 10)
```
<span id="page-15-1"></span>predict.sgs *predict using a* "sgs" *object*

#### Description

Performs prediction from an [fit\\_sgs\(\)](#page-5-1) model fit.

#### Usage

## S3 method for class 'sgs' predict(object, x, ...)

#### **Arguments**

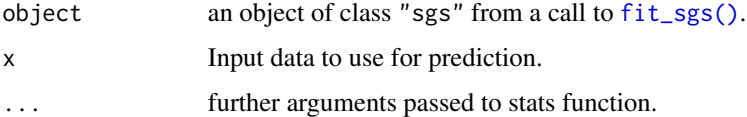

#### Value

A list containing: itemresponseThe predicted response. In the logistic case, this represents the predicted class probabilities. itemclassThe predicted class assignments. Only returned if type = "logistic" in the "sgs" object.

# See Also

# [fit\\_sgs\(\)](#page-5-1)

Other SGS-methods: [plot.sgs\\_cv\(](#page-14-1)), [print.sgs\(](#page-16-1))

<span id="page-15-0"></span>

#### <span id="page-16-0"></span>print.sgs and the state of the state of the state of the state of the state of the state of the state of the state of the state of the state of the state of the state of the state of the state of the state of the state of

#### Examples

```
# specify a grouping structure
groups = c(1,1,1,2,2,3,3,3,4,4)# generate data
data = generate_toy_data(p=10, n=5, groups = groups, seed_id=3,group_sparsity=1)
# run SGS
model = fit_sgs(X = data$X, y = data$y, groups = groups, type="linear", lambda = 1, alpha=0.95,
vFDR=0.1, gFDR=0.1, standardise = "l2", intercept = TRUE, verbose=FALSE)
# use predict function
model_predictions = predict(model, x = data$X)
```
<span id="page-16-1"></span>print.sgs *print a* "sgs" *object*

#### Description

Performs prediction from an [fit\\_sgs\(\)](#page-5-1) model fit.

#### Usage

## S3 method for class 'sgs'  $print(x, \ldots)$ 

#### Arguments

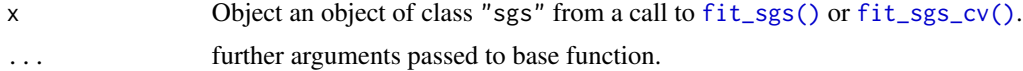

#### Value

A summary of the model fit.

# See Also

```
fit_sgs(), fit_sgs_cv()
Other SGS-methods: plot.sgs_cv(), predict.sgs()
```
#### Examples

```
# specify a grouping structure
groups = c(rep(1:20, each=3)),rep(21:40, each=4),
          rep(41:60, each=5),
          rep(61:80, each=6),
          rep(81:100, each=7))
# generate data
data = generate_toy_data(p=500, n=400, groups = groups, seed_id=3)
# run SGS
```

```
model = fit_sgs(X = data$X, y = data$y, groups = groups, type="linear", lambda = 1, alpha=0.95,
vFDR=0.1, gFDR=0.1, standardise = "l2", intercept = TRUE, verbose=FALSE)
# print model
print(model)
```
scaled\_sgs *fits a scaled SGS model*

# Description

Fits an SGS model using the noise estimation procedure (Algorithm 5 from Bogdan et. al. (2015)). This estimates  $\lambda$  and then fits the model using the estimated value. It is an alternative approach to cross-validation ([fit\\_sgs\\_cv\(\)](#page-8-1)).

# Usage

```
scaled_sgs(
 X,
 y,
  groups,
  type = "linear",
  pen_method = 1,
 alpha = 0.95,
 vFDR = 0.1,
 gFDR = 0.1,
  standardise = "l2",
  intercept = TRUE,
  verbose = FALSE
)
```
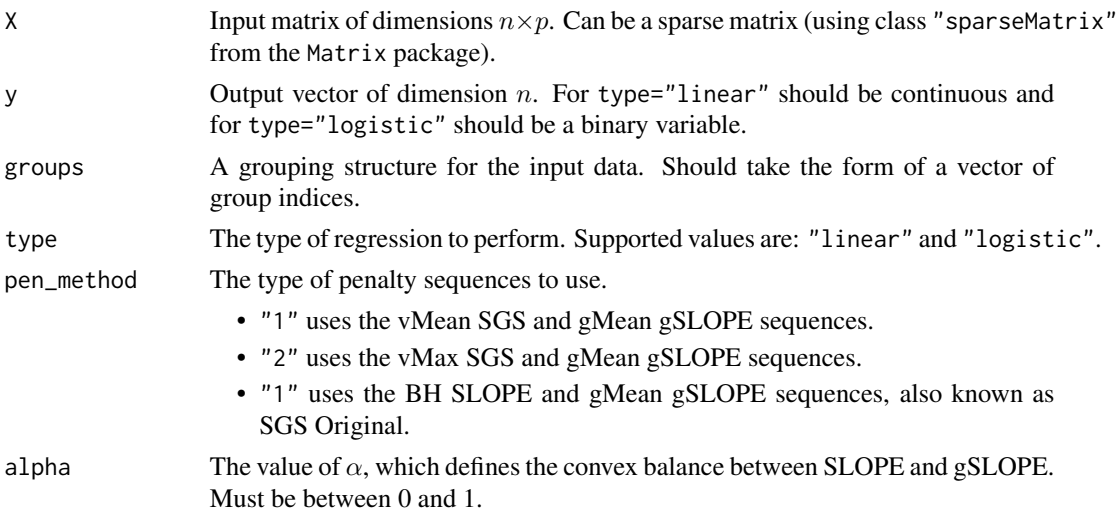

<span id="page-17-0"></span>

# <span id="page-18-0"></span>scaled\_sgs 19

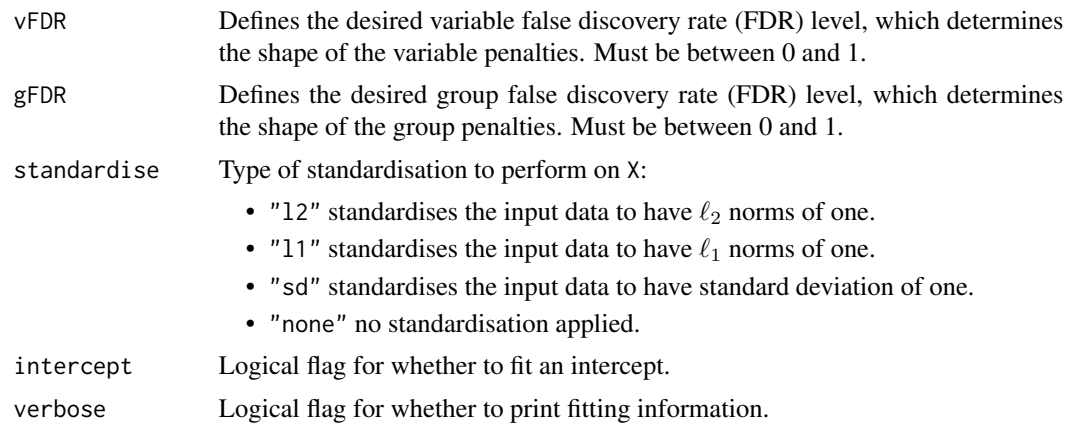

#### Value

An object of type "sgs" containing model fit information (see [fit\\_sgs\(\)](#page-5-1)).

# References

M. Bogdan, E. Van den Berg, C. Sabatti, W. Su, E. Candes (2015) *SLOPE — Adaptive variable selection via convex optimization*, [https://projecteuclid.org/journals/annals-of-applied-s](https://projecteuclid.org/journals/annals-of-applied-statistics/volume-9/issue-3/SLOPEAdaptive-variable-selection-via-convex-optimization/10.1214/15-AOAS842.full)tatistics/ [volume-9/issue-3/SLOPEAdaptive-variable-selection-via-convex-optimization/10.12](https://projecteuclid.org/journals/annals-of-applied-statistics/volume-9/issue-3/SLOPEAdaptive-variable-selection-via-convex-optimization/10.1214/15-AOAS842.full)14/ [15-AOAS842.full](https://projecteuclid.org/journals/annals-of-applied-statistics/volume-9/issue-3/SLOPEAdaptive-variable-selection-via-convex-optimization/10.1214/15-AOAS842.full)

#### Examples

```
# specify a grouping structure
groups = c(1,1,2,2,3)# generate data
data = generate_toy_data(p=5, n=4, groups = groups, seed_id=3,
signal_mean=20,group_sparsity=1,var_sparsity=1)
# run noise estimation
model = scaled_sgs(X=data$X, y=data$y, groups=groups,pen_method=1)
```
# <span id="page-19-0"></span>Index

∗ SGS-methods plot.sgs\_cv, [15](#page-14-0) predict.sgs, [16](#page-15-0) print.sgs, [17](#page-16-0) arma\_mv, [2](#page-1-0) as\_sgs, [2](#page-1-0) atos, [4](#page-3-0) fit\_sgs, [6](#page-5-0) fit\_sgs(), *[3](#page-2-0)*, *[15](#page-14-0)[–17](#page-16-0)*, *[19](#page-18-0)* fit\_sgs\_cv, [9](#page-8-0) fit\_sgs\_cv(), *[2](#page-1-0)*, *[7](#page-6-0)*, *[15–](#page-14-0)[18](#page-17-0)* generate\_penalties, [12](#page-11-0) generate\_toy\_data, [13](#page-12-0)

plot.sgs\_cv, [15,](#page-14-0) *[16,](#page-15-0) [17](#page-16-0)* predict.sgs, *[16](#page-15-0)*, [16,](#page-15-0) *[17](#page-16-0)* print.sgs, *[16](#page-15-0)*, [17](#page-16-0)

scaled\_sgs, [18](#page-17-0)